AutoCAD Keygen Full Version Free Download PC/Windows (Updated 2022)

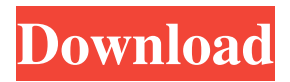

### **AutoCAD Crack License Keygen For PC**

First-generation AutoCAD With AutoCAD, users no longer need to work on separate terminal windows or at separate desktops. AutoCAD lets you work on the same drawing at the same time from many different Windows-based desktops, including your laptop. This is not possible in traditional CAD programs. AutoCAD for Desktop Autodesk released AutoCAD for Windows in 1982 and AutoCAD for Macintosh in 1983. AutoCAD for Windows is a native Windows application. AutoCAD for Macintosh was released after the release of AutoCAD for Windows and is a "hosted" or "plugin" application, which is a composite or hybrid application that is capable of using its host Windows application to access features and information contained in the host application's native Macintosh environment. The application can then export its drawing to the native Macintosh environment. (AutoCAD for Windows and AutoCAD for Mac are not true plug-ins; they cannot create an entirely new application or access a file of any type. Instead, they can supplement a host application by providing a user interface.) AutoCAD for Windows was later developed into AutoCAD LT, a subset of the product that is used by most individuals for smaller projects. AutoCAD LT is a native Windows application that requires less storage and processing power than its counterparts. AutoCAD LT is available in three versions: AutoCAD LT; AutoCAD LT for Design; and AutoCAD LT for Architecture. These versions are available for purchase from a traditional software store (e.g., using Windows Store). AutoCAD LT is a standard version of AutoCAD that is not significantly different from its predecessors. It differs from AutoCAD LT for Design and Architecture, which are more costly, feature-rich versions of the product. AutoCAD LT includes a limited number of layers and the possibility of collaboration with other users on a network, and it can be used in a professional environment (like a drafting firm). AutoCAD LT for Design is similar to AutoCAD LT, but it includes a desktop app that is similar to Autodesk Architectural Desktop (AD) and is more focused on the design process and collaboration. AutoCAD LT for Architecture is similar to AutoCAD LT, but it includes a desktop app that is similar to Autodesk Revit, a Building Information Modeling (BI

## **AutoCAD Torrent**

VBA is used to automate AutoCAD Crack through the use of Visual Basic for Applications. It is included as an option when creating a new project. It is also available from within the DXF view window. Additionally, VBA can be used with external applications such as design programs that utilize AutoCAD Free Download. Availability, AutoCAD is available to users who pay the current subscription fee of US\$49.95 (31 December 2018), for personal use only, although some enterprise versions are also available. In addition to its standard offerings, Autodesk offers a specialized version called AutoCAD LT, which is aimed at novice users who do not require advanced features. AutoCAD LT is free to users of a new, qualifying desktop or laptop computer that is new or being delivered by an authorized Autodesk distributor. AutoCAD LT may be upgraded to the regular version for a fee. Supported operating systems Autodesk AutoCAD is available for Microsoft Windows 7, 8, 8.1, 10 and Windows Server 2016 (32 and 64 bit) on all editions of Windows (including the Home, Education and Professional editions), and all editions of Windows Server. Autodesk AutoCAD also supports Microsoft Windows Server 2008 and 2008 R2. AutoCAD is available for macOS on a selection of PowerPC-based and Intel-based operating systems, as well as for other operating systems. AutoCAD is available for Linux for Intel-based and PowerPC-based platforms. Graphics , AutoCAD does not support OpenGL. Acad. IGS 7 and higher Acad. IGS 7 and higher is AutoCAD's graphical interface layer and graphics-rendering software that runs on top of AutoCAD's display server. Acad. IGS 7 has some limitations. It cannot read or write the current drawing, and does not support AutoCAD 2014's features, like the ability to create workflows, or the ability to create text templates. However, the features that it does support are generally high-end features. IGS 7 also cannot create and update models. Acad. IGS 6 and earlier Acad. IGS 6 and earlier (including the current version 7) is the interface layer that runs on top of AutoCAD's display server. It is typically used to view and edit the drawing. It can be downloaded and installed from Autodesk's website and it is available for Windows, 5b5f913d15

### **AutoCAD**

Start your Autocad software and open the "Global Database" tab. Select the item, and click the "Find and open" button. The "Extract Global Database" dialog will open. Select the "C:\Program Files\Autodesk\AutoCAD 2019\Extracting\ExtractGlobalDatabase.exe" file. Save the Global Database to your desktop. Start your Autocad software and open the "Global Database" tab. Select the item, and click the "Find and open" button. You will have the ability to open the Global Database at any time. Notes: - This does not help you restore files. - This is an unsupported way to add models to your AutoCAD installation.

#### **What's New In?**

Send information to files and documents using Markup from AutoCAD. Create, edit, and create dynamic multimedia files from your drawings that include information, including AutoCAD metadata, other file formats, or even annotated PDFs. You can also send other types of information to other files and documents. (video: 6:13 min.) Get the most from your CAD and collaboration tools with proven tips and techniques that ensure efficiency, productivity, and value from all your design projects. (video: 1:01 min.) You can now choose to display project-related collections of documents as floating panels to improve your productivity and organization, or as dropdown lists for efficient navigation. (video: 0:41 min.) New User Interface: Navigate and work with layers more easily. With the improved layer navigation and user interface, you can open layers based on what you need to see. (video: 2:16 min.) Access online help even when AutoCAD isn't running. Type a question into the Help Topics search box and press Enter to get an answer right away. (video: 1:09 min.) Find information faster with tips on how to speed up searches. Use AutoCAD Layers search to filter results, and use AutoCAD's dynamic Zones search to find the layer that contains the geometry that you need. (video: 0:56 min.) Organize your tools with the new toolbox tool. Use the new Toolbox tool to organize your tools into groups, based on your work environment. (video: 0:54 min.) Add and delete drawing and attribute toolbars, and other customizations, without the need to restart AutoCAD. Access the Drawing Cache faster. Save time by storing all your images in the same location. The Drawing Cache works with image formats such as PNG, BMP, JPG, GIF, and WMF. When opening files, you can immediately access what you need and avoid frustrating and time-consuming steps. (video: 0:54 min.) Include color quality adjustments in your drawings, using the new Color Quality and color options tools. (video: 0:48 min.) AutoCAD 2023 also supports hardware acceleration of its 3D features. Hardware acceleration improves performance and renders drawings at much higher speed, especially when you're working with large 3D models.

# **System Requirements For AutoCAD:**

Important: If you have trouble installing our game then you may need to check the following things: \* In the BIOS of your PC you need to make sure that the boot device is set to: Hard disk (C:\) \* It may also be that your antivirus software is interfering with the install. Alternatively, you can try out the following guide to make sure we can get to the bottom of your issue: How to install the full version of the game: For the full version of the game it is recommended that

Related links:

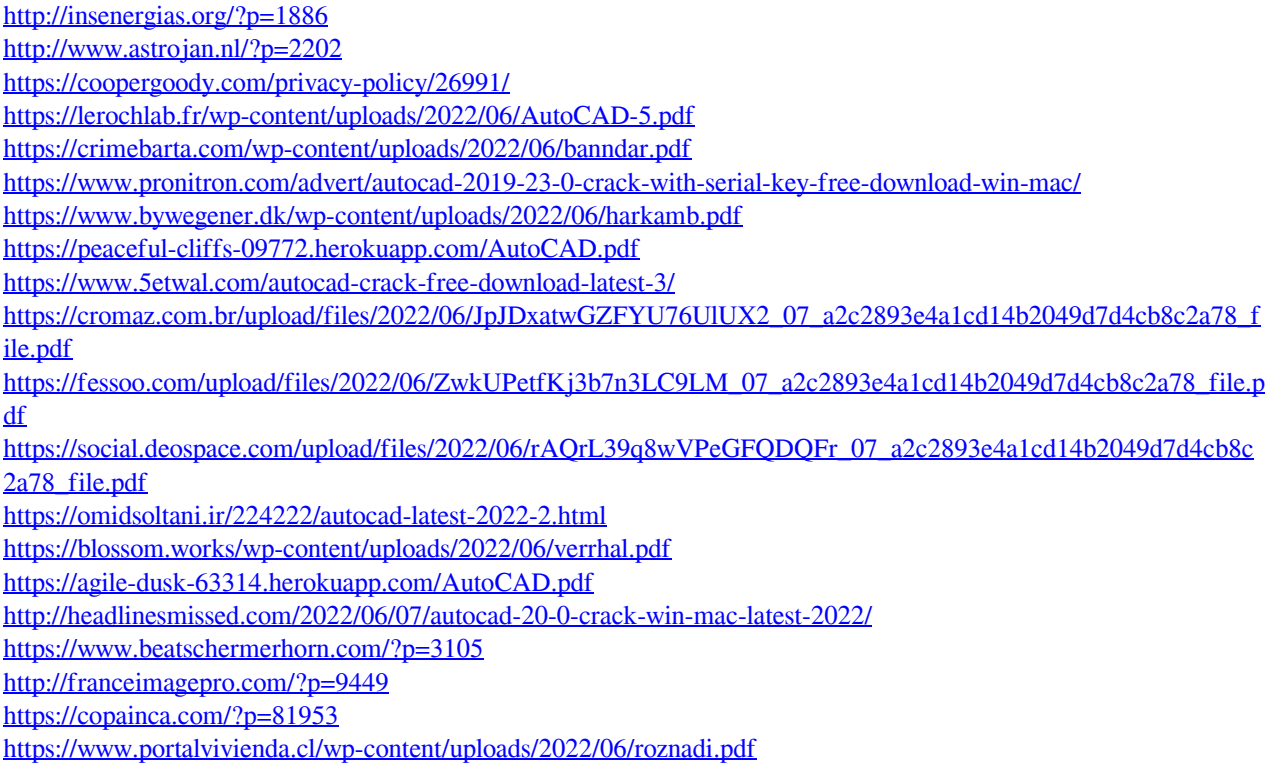